## **Datenblatt**

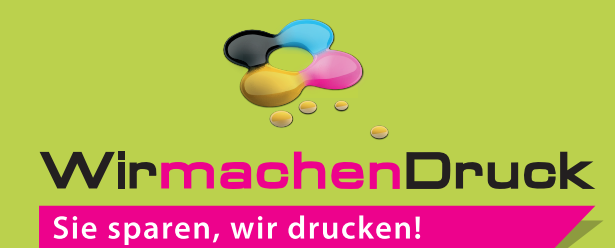

## Block mit Deckblatt DIN A5 quer, 5/0-farbig, 200 Blatt

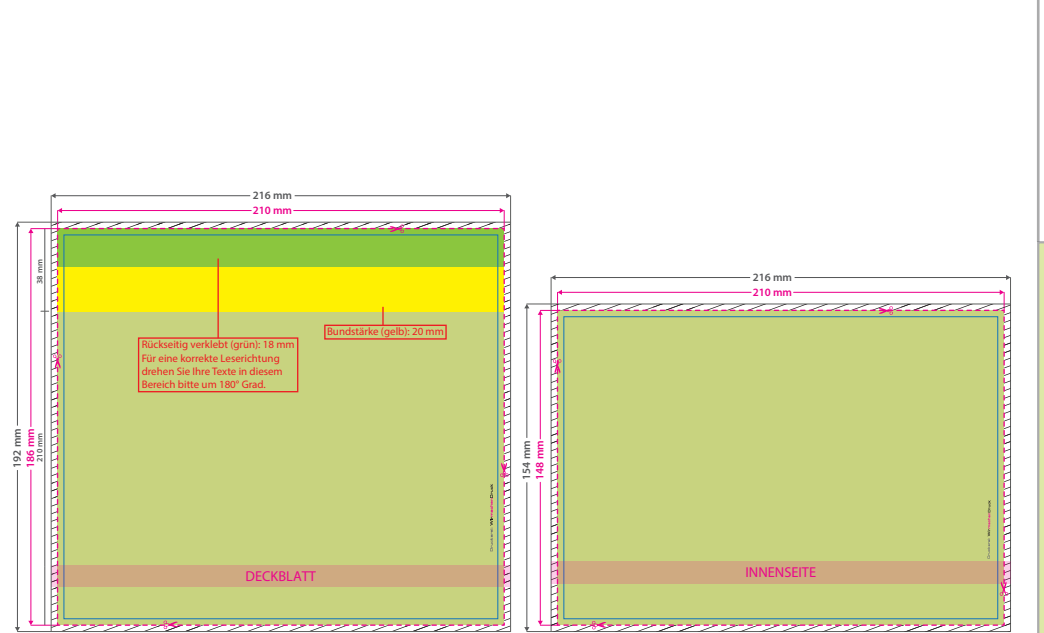

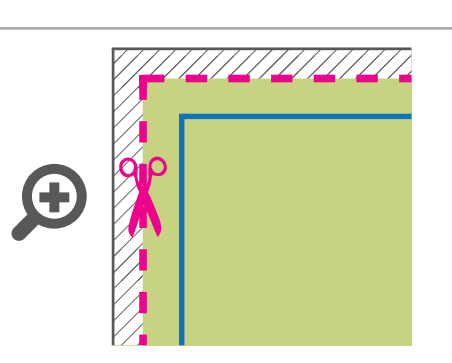

## **Datenformat Deckblatt: 216 x 192 mm**

- **Datenformat Innenseiten: 216 x 154 mm** Das Format, in dem Ihre Druckdaten angelegt sein sollten. In diesem Format enthalten sind:
- **3 mm Beschnitt.**

Dieser Beschnitt wird während der Produktion von uns entfernt. Bitte legen Sie Hintergründe und randabfallende Objekte immer bis an den Rand Ihres Datenformats an, um weiße Seitenränder zu vermeiden.

- **Endformat Deckblatt: 210 x 186 mm**
- **Endformat Innenseiten: 210 x 148 mm**
- In diesem Format erhalten Sie Ihr fertiges
- **Druckprodukt.**

**Sicherheitsabstand: 6 mm** (auf allen Seiten) Dieser Abstand Ihrer Texte und Information zum Rand des Datenformats verhindert unerwünschten Anschnitt während der Produktion.

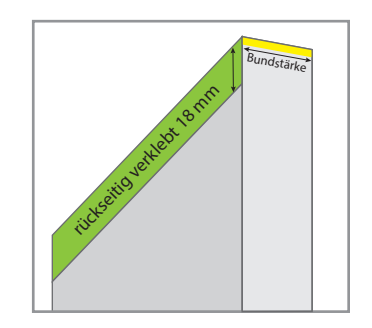

## 5 Tipps zur fehlerfreien Gestaltung Ihrer Druckdaten

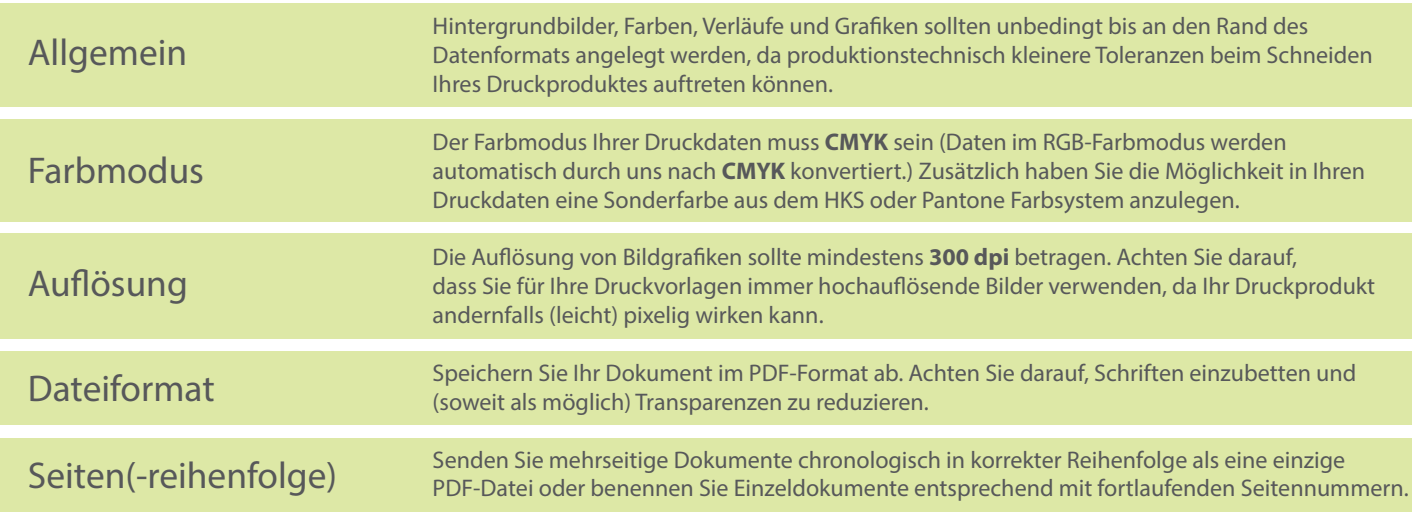